# R/V Mirai Surface Meteorology Data

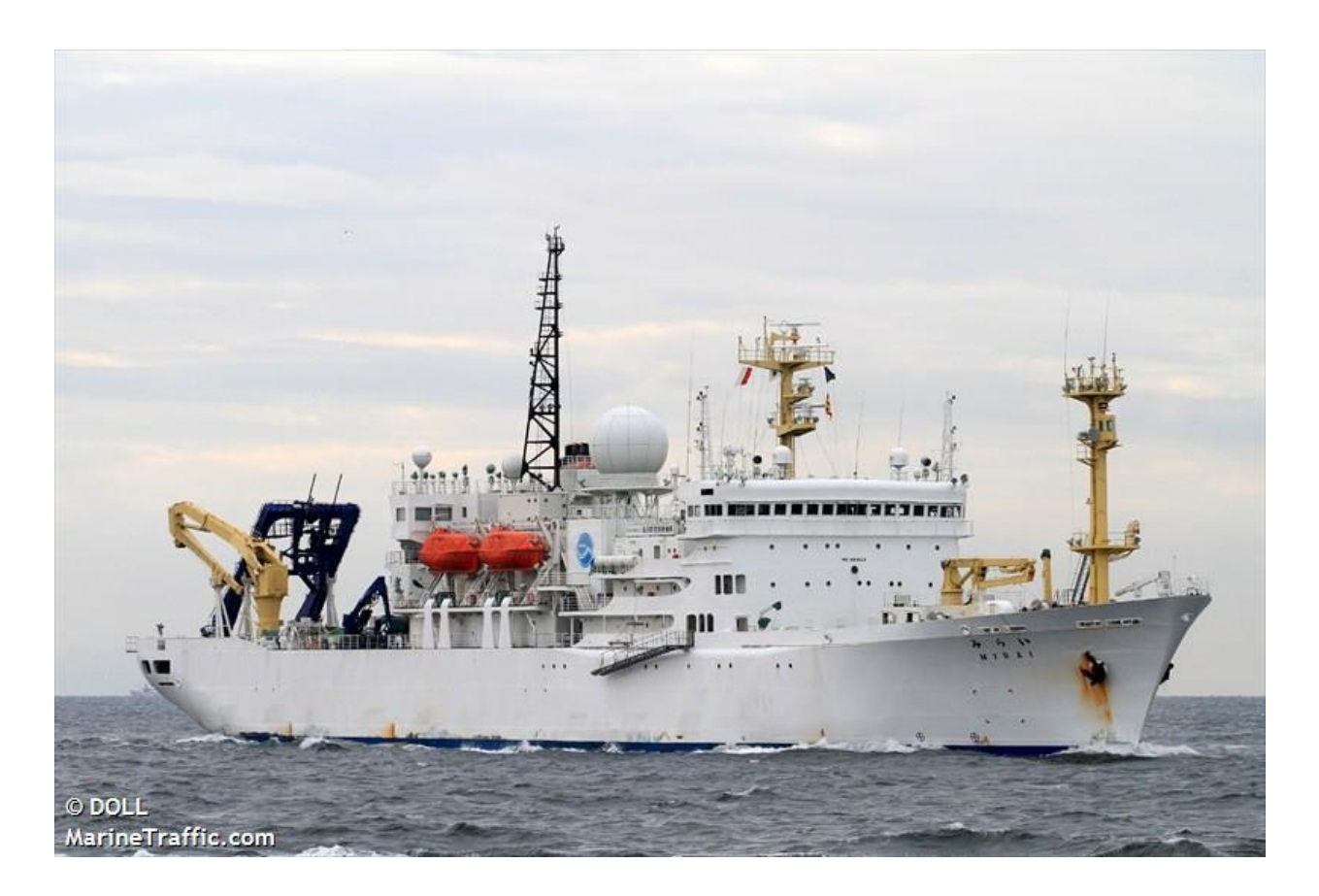

**Yoneyama, Kunio\* yoneyamak**@jamstec.go.jp

Director / Principal Research Scientist, Department of Coupled Ocean-Atmosphere-Land Processes Research, JAMSTEC. 2-15 Natsushima, Yokosuka, Kanagawa 237-0061, Japan

### Katsumata, Masaki\* katsu@jamstec.go.jp

Senior Research Scientist, Department of Coupled Ocean-Atmosphere-Land Processes Research, JAMSTEC. 2-15 Natsushima, Yokosuka, Kanagawa 237-0061, Japan

### **Kerns, Brandon W.^** [bkerns@uw.edu](mailto:bkerns@uw.edu)

Senior Meteorologist, University of Washington Applied Physics Laboratory 1013 NE 40 ST, BOX 355640, Seattle, Washington, 98105-6698.

\*Principal Investigator ^Prepared this document

## 1. Data Set Overview:

During CINDY/DYNAMO, the R/V *Mirai* was operated by the Japan Agency for Marine-Earth Science and Technology (JAMSTEC) in the central and eastern Indian Ocean. A large vessel able to perform observational studies over wide areas under rough weather conditions, MIRAI is one of the largest class of research vessels in the world. The *Mirai* conducted two cruise legs, with a port call in Sri Lanka between the legs.

Time period: 25 September 2011 – 1 December 2011.

Physical location: The R/V *Mirai* spent most of the time near the station location of 8°S, 80.5°E.

Data source: The surface meteorological data, upper ocean temperature, and SST were measured using the standard ship suite of instruments. SST was measured with the sea snake.

## 2. Instrument Description

The R/V *Mirai* is equipped with an extensive standard suite of surface meteorological and upper ocean instruments. Temperature and dew point were provided at the mast height, e.g., 21 m. Winds were adjusted to 10 m using the Kondo (1975) method. Surface pressure was measured at 13 m height.

## 3. Data Collection and Processing

The data were provided by Masaki Katsumata at JAMESTEC. These data were in ascii and matlab format. Brandon Kerns converted them to CF compliant NetCDF and added data attributes. No additional quality control was done.

# 4. Data Format

The data are in CF compliant NetCDF format. There is one file for each cruise leg – two files in total.

```
dimensions:
        time = UNLIMITED ; // (4392 currently)
variables:
         double time(time) ;
                   time:units = "seconds since 1970-01-01 00:00:00.0 0:00" ;
         float td 21m(time) ;
                  td 21m: long name = "Dew point temperature at 21m" ;
                  td 21m:standard name = "dew point temperature" ;
                  \overline{\text{td}} 21m:units = \overline{\text{''}}degree_Celsius" ;
         float solar down(time) ;
                 solar down: long name = "Downward shortwave radiation" ;
                  solar down:standard name = "downwelling_shortwave_flux_in_air" ;
                 solar down: units = \overline{w} m-2" ;
         float rh 21m(time) ;
                  \bar{r}h 21m:long name = "Relative humidity (%)" ;
                  r\overline{h} 21m: standard name = "relative humidity" ;
                  rh^{-21m:units} = \frac{m}{1}";
          float lon(time) ;
                  lon: long name = "Longitude" ;
                  lon: standard name = "longitude" ;
                  lon: units = \overline{\text{''}}degree_east" ;
         float t 21m(time) ;
                  t 21m:long name = "Air temperature at 21m" ;
                  t^{-21}m:standard name = "air temperature" ;
```

```
t 21m:units = "degree Celsius" ;
float u10(time) ;
        u10:long name = "Zonal wind component at 10m" ;
        u10:standard name = "eastward wind" ;
        u10:units = \overline{v}m s-1";
float t ocean(time) ;
         t ocean:long name = "Intake sea surface temperature" ;
        t_ocean: standard name = " " ;
        t ocean:units = "degree Celsius" ;
 float lat(time) ;
        lat:long name = "Latitude" ;
        lat: standard name = "latitude" ;
        lat:units = \bar{u}degree_north" ;
 float precip(time) ;
        precip: long name = "Precipitation rate" ;
        precip: standard name = "lwe precipitation rate" ;
        precip: units = \overline{m}mm hr-1";
float qs t ocean(time) ;
        qs t ocean: long name = "qs t ocean" ;
        qs_t_ocean: standard name = "";
        qs_t_ocean:units = \frac{1}{\cdots} ;
float doy(\overline{\text{time}}) ;
        doy: standard name = " " ;doy: long name = "Decimal Day of Year" ;
        \overline{\text{doy:units}} = "1" ;
        doy:note = "1.0 --> 0000 UTC 01 January 2011.";
float q 21m(time) ;
        q 21m:long_name = "Specific humidity at 21m (g/kg)" ;
        q<sup>21m:standard name = "specific humidity" ;</sup>
        q 21m:units = \frac{1}{1}" ;
float ir down(time) ;
        \overline{\text{ir}} down:long name = "Downward longwave radiation" ;
        ir down:standard name = "downwelling longwave flux in air" ;
         ir down:units = \overline{w} m-2" ;
 float v10(time) ;
         v10:long_name = "Meridional wind component at 10m" ;
        v10:standard name = "northward wind" ;
        v10:units = "m s-1";
 float sst(time) ;
        sst:long name = "Sea snake sea surface temperature" ;
        sst: standard name = "sea surface temperature" ;
        sst: units = \bar{u} degree Celsius" ;
 float wspd10(time) ;
         wspd10:long_name = "Wind speed" ;
        wspd10:standard name = "wind speed" ;
        wspd10:units = "m s-1" ;
 float ssq(time) ;
         ssq:long_name = "Sea surface specific humidity (g/kg)" ;
        ssq:standard name = "" ;
        ssq:units = \overline{''}1'';
float pressure 13m(time) ;
        pressure 13m: long name = "Air pressure at 13m" ;
        pressure_13m: standard name = "air pressure" ;
        pressure 13m: units = "hPa" ;
```
### 5. Data Remarks

The data can be accessed using the myriad of software that is able to interact with NetCDF format files, including ncdump, ncview, Matlab, Python, IDL, and NCL.

# 6. References

Yokoi, Satoru, Masaki Katsumata, and Kunio Yoneyama, 2014: Variability in surface meteorology and air‐ sea fluxes due to cumulus convective systems observed during CINDY/DYNAMO. *J. Geophys. Res.*, **119**, 2064-2078.

Kondo, Junsei, 1975: Air-sea bulk transfer coefficients in diabatic conditions. *Boundary Layer Meteorology,* **9,** 91-112.